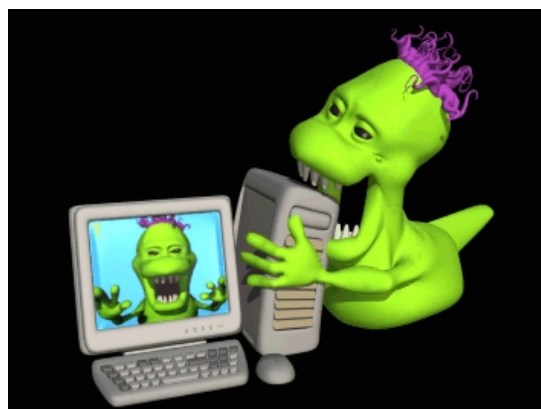

Ultimamente capita di essere assaliti dal terrore ogniqualvolta un alunno chiede di salvare il lavoro appena svolto nel laboratorio della scuola all'interno della propria chiavetta. Tutto a causa di un fastidiosissimo *worm* in grado di copiare se stesso su ogni memoria fisica di archiviazione collegata al computer e che si diffonde proprio grazie alle pen-drive.

 Spesso risulta impossibile rimuoverlo manualmente e capita che l'antivirus che ospitiamo nel pc non consente l'accesso [alla chia](http://it.wikipedia.org/wiki/Worm)vetta. Tra l'altro la pericolosità del worm non va sottovalutata, in quanto è possibile che dalla chiavetta al computer venga introdotto un pericolosissimo malware, chiamato Bagle in grado di compromettere seriamente la stabilità del sistema operativo.

{loadposition user7}

Per fortuna da tempo è disponibile in rete un piccolo programma *stand - alone* (cioè che non necessita di installazione), in grado di rimuoverlo.

Si chiama

Perlovga Removal Tool,

è un programma

*freeware*

e non necessita di installazione. L'archivio compresso occupa appena 35 KB ed è scaricabile da

qui

. Una volta decompresso il contenuto, composto da quattro file, in una cartella è sufficiente lanciare l'eseguibile

[Prt.](http://www.sergiwa.com/en/modules/mydownloads/visit.php?cid=2&lid=4)exe

con la chiavetta inserita. Il virus verrà rimosso, e nessun dato all'interno della chiavetta verrà

perso.

 Per essere sicuri della completa rimozione del malware occorre riavviare il computer al termine dell'operazione di rimozione.

Di seguito allego il video tutorial da Computer e Dintorni

{loadposition user6}